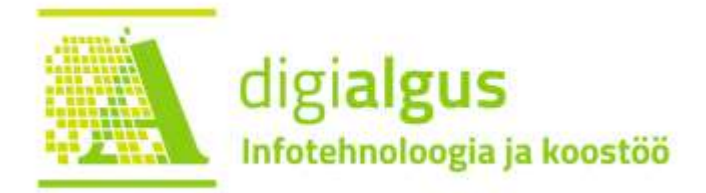

## **ЗАДАНИЕ ПО КАЛЕНДАРЮ GOOGLE**

**1) Создайте в своем календаре 3 события, отметив каждому событию**

**название**

**дату**

**время**

**цвет**

**2) Создайте в своем календаре событие и добавь право просмотра преподавателю.**